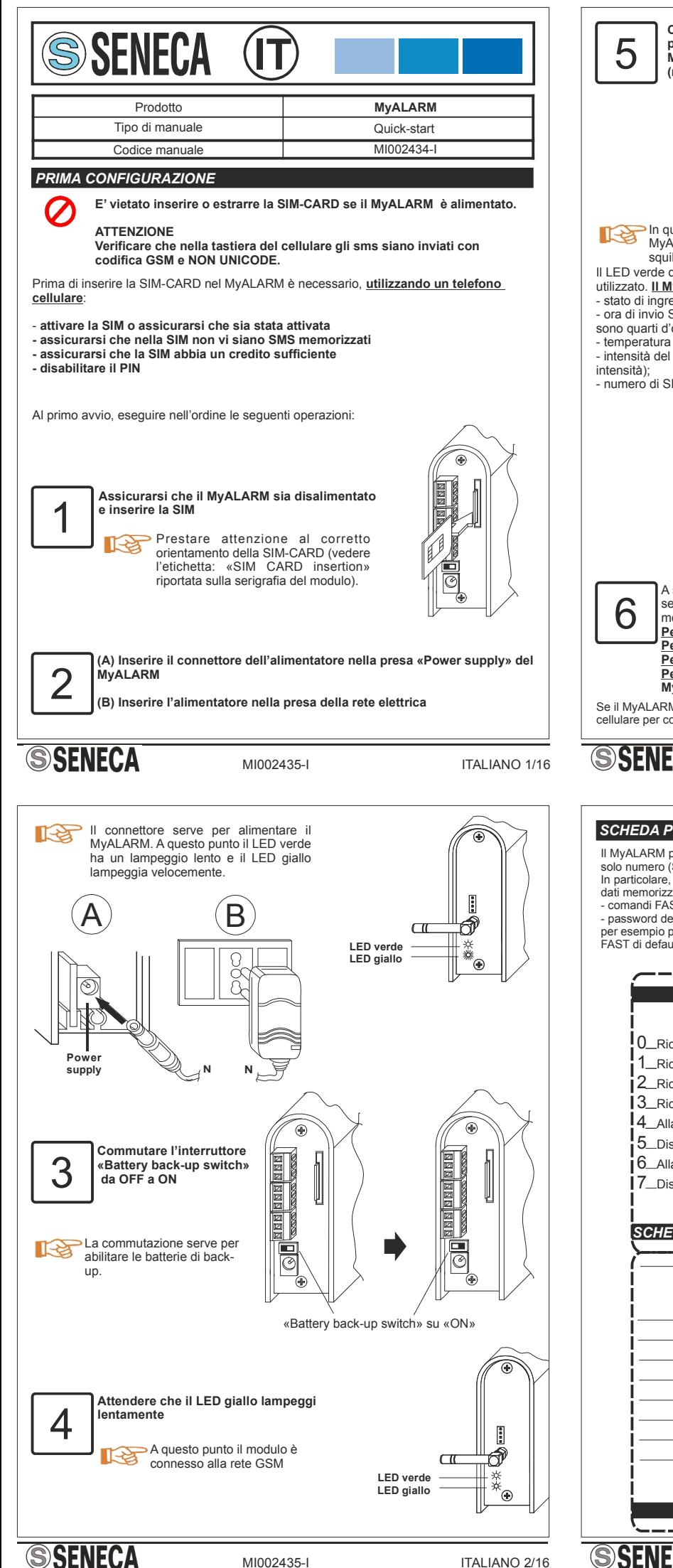

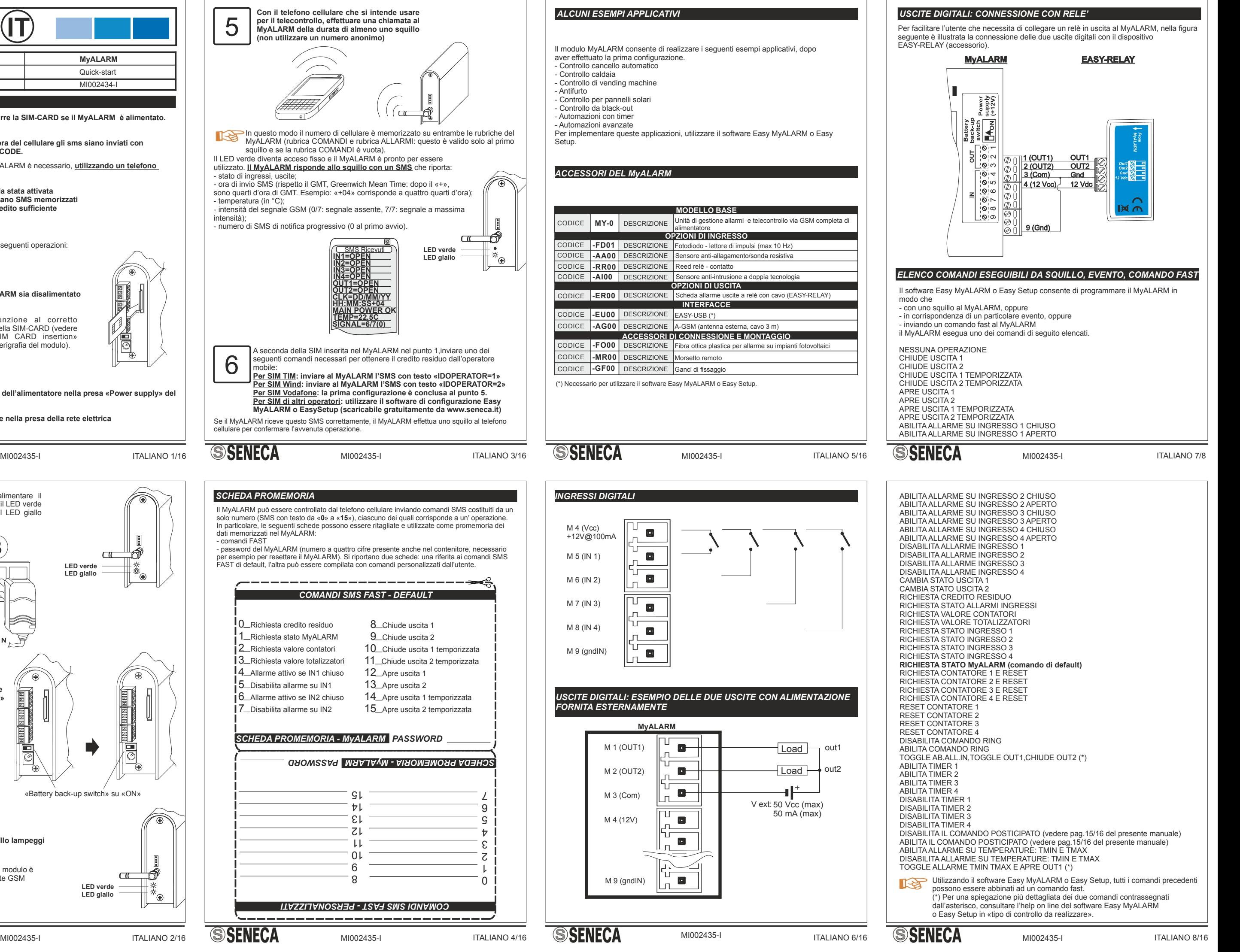

## *ALCOMPI APPLICATIVI*

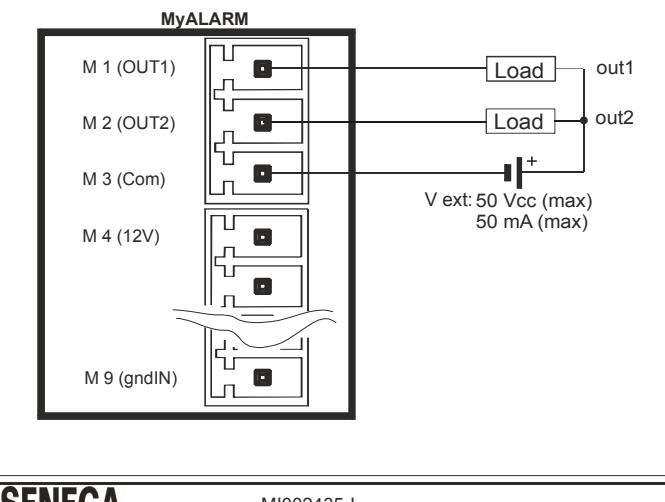

## *USCITE DIGITALI: ESEMPIO DELLE DUE USCITE CON ALIMENTAZIONE FORNITA ESTERNAMENTE*

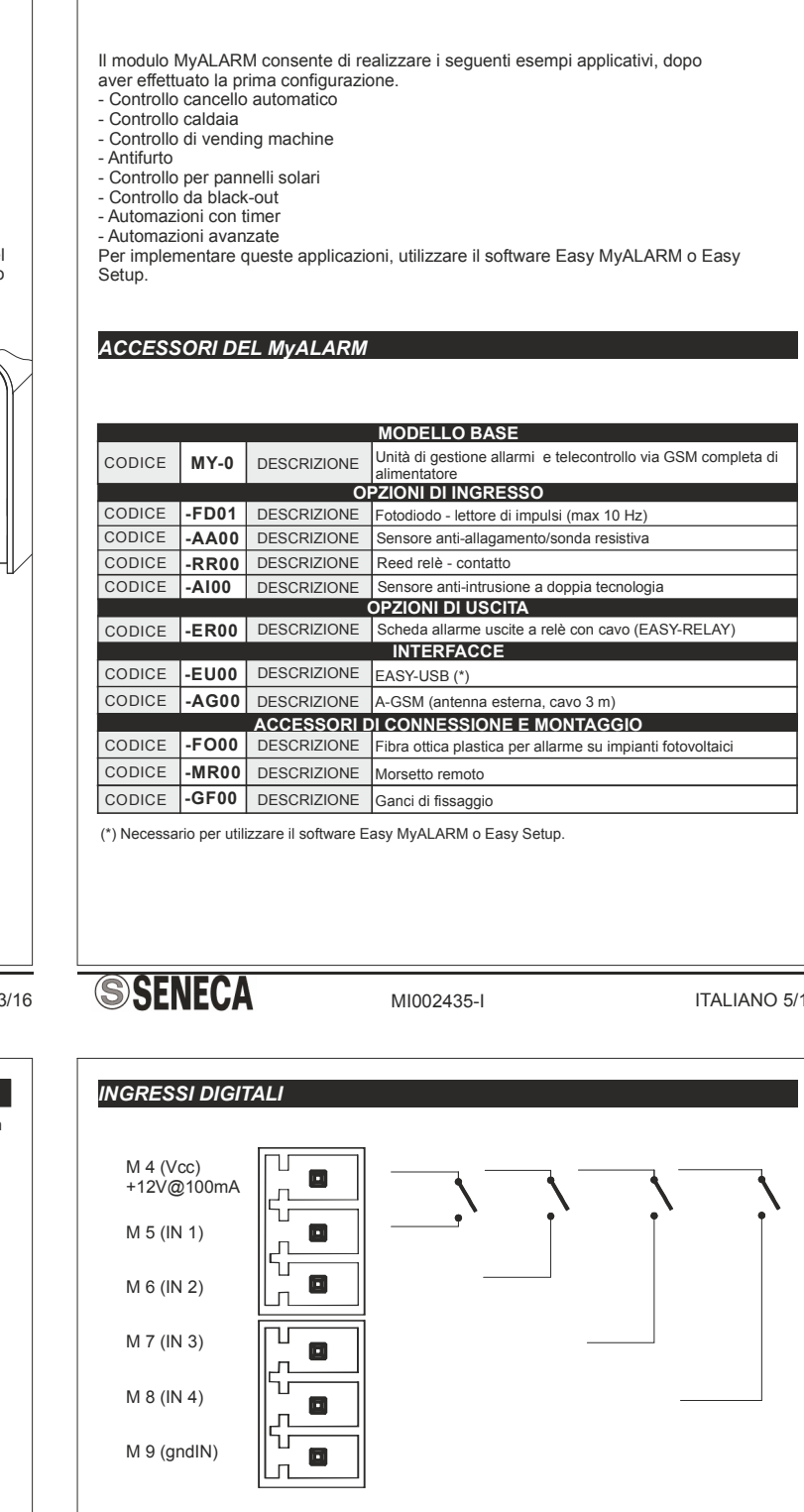

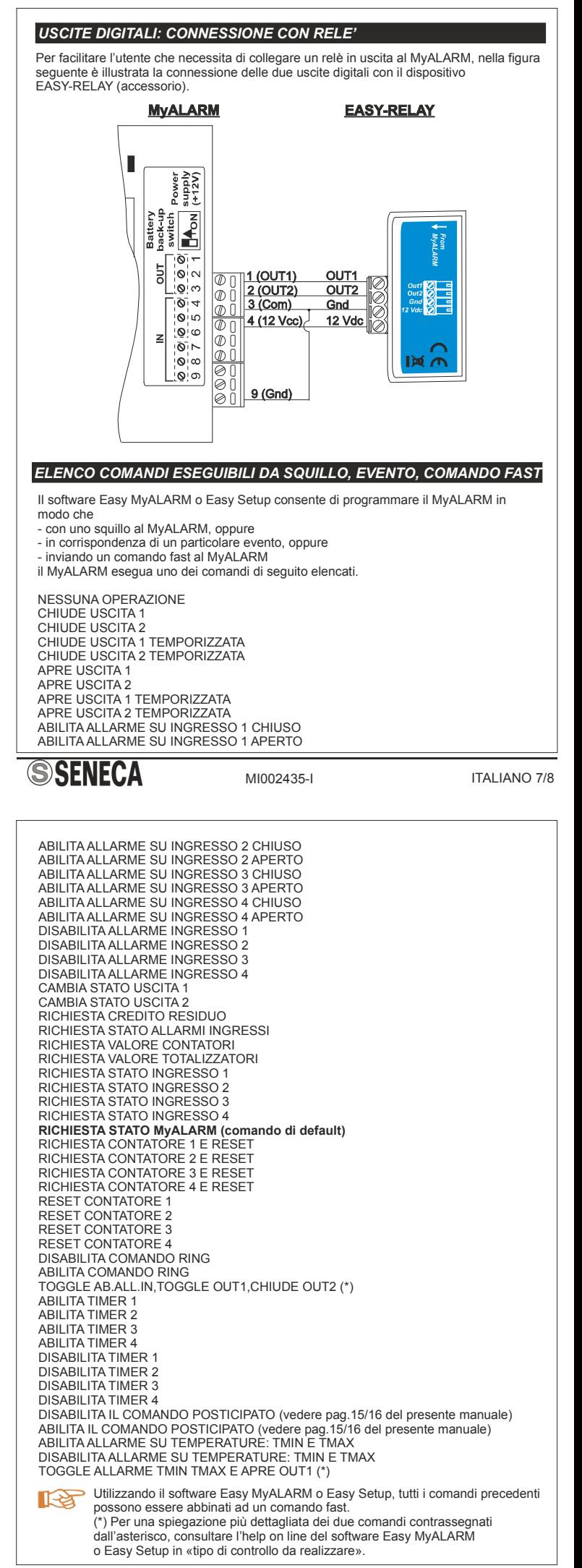

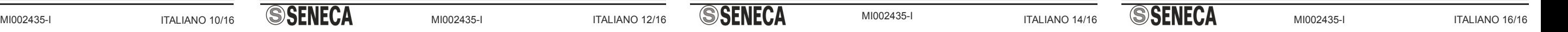

MI002435-I

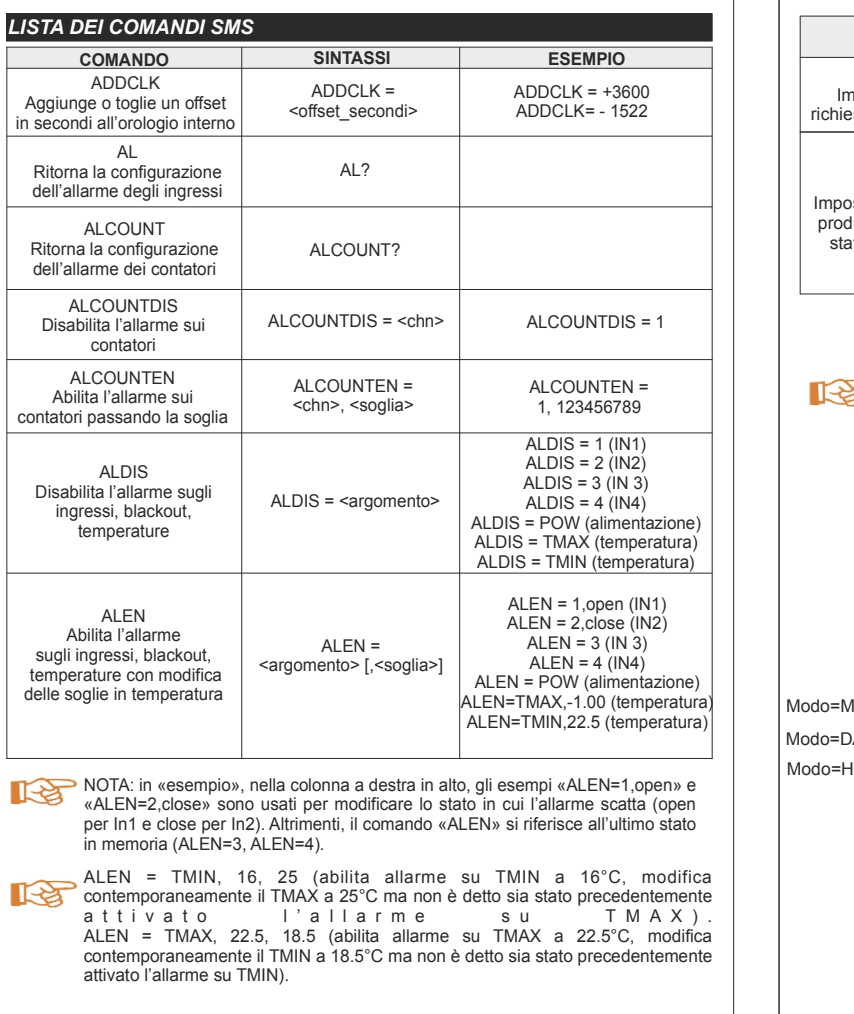

**COMANDO SINTASSI ESEMPIO** FACTORY Carica tutti i valori di default cancellando l'attuale configurazione della macchina FACTORY = <pass> FACTORY = 3387 FWCODE Ritorna la versione del firmware FWCODE? HYSTEMP Imposta il valore di isteresi per l'allarme di Tmin e Tmax HYSTEMP = <temperatura> HYSTEMP=+5 HYSTEMP=-1.1 HYSTEMP=1.1 HYSTEMP=0 HYSTIME Imposta il tempo di inibizione degli allarmi di ingresso prima di generare il successivo HYSTIME = <argomento>,  $<$ minuti $>$ HYSTIME=1, 5 HYSTIME=2, 300 HYSTIME=3, 26 HYSTIME=4, 5 HYSTIME=POW, 3 IDOPERATOR Imposta o ritorna la configurazione dell'operatore di telefonia mobile IDOPERATOR? IDOPERATOR=<id> IDOPERATOR=0 IDOPERATOR=1 IDOPERATOR=2 IN Ritorna il valore degli ingressi digitali IN#? IN1? IN2?  $IN3?$ IN4? NUMCREDIT Ritorna o imposta il numero da utilizzare per la richiesta del credito residuo NUMCREDIT? NUMCREDIT=+404 NUMCREDIT=+40916 NUMCREDIT=+4155 NUMIN Ritorna o aggiunge un numero di telefono alla rubrica comandi NUMIN? NUMIN=<phone\_number> NUMIN? NUMIN=+39 3331234567 NUMINE Cancella un numero di<br>telefono dalla rubrica comandi NUMINE=<phone\_number> NUMINE=+39 3331234567

**SSENECA** 

**SSENECA** 

MI002435-I ITALIANO 12/16 SENECA

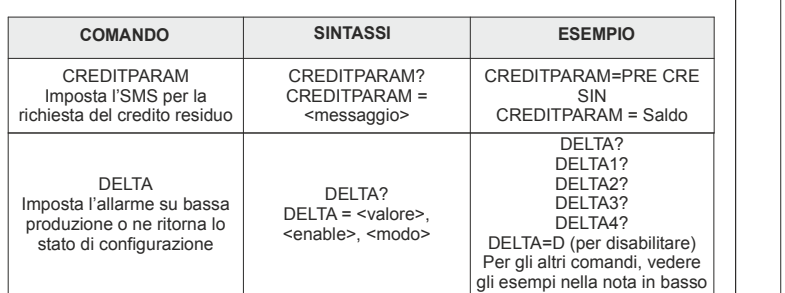

DELTA2=345,E,MONTH (abilita allarme su bassa produzione al valore impostato:<br>se il contatore di ingresso digitale 2 - partendo da 0 per esempio il giorno 7/3 - non<br>supera il valore 345 entro un mese, automaticamente scatta

allarme al termine del mese).<br>DELTA2=345,E,DAY (abilita allarme su bassa produzione al valore impostato: se il<br>contatore di ingresso digitale 2 - partendo da 0 per esempio il giorno 7/3 - non<br>supera il valore 345 entro il

DELTA3=9,E,HOUR (abilita allarme su bassa produzione al valore impostato: se il<br>contatore di ingresso digitale 3 - partendo da 0 per esempio alle 17:00 - non supera<br>il valore 9 entro l'ora successiva, automaticamente scatt

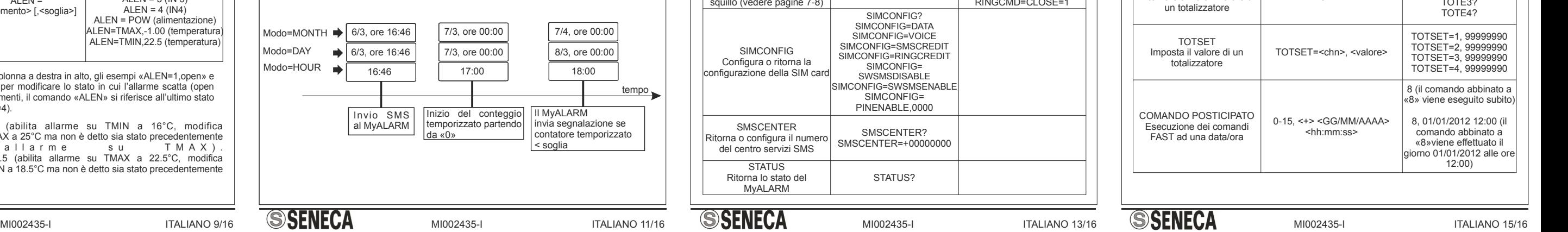

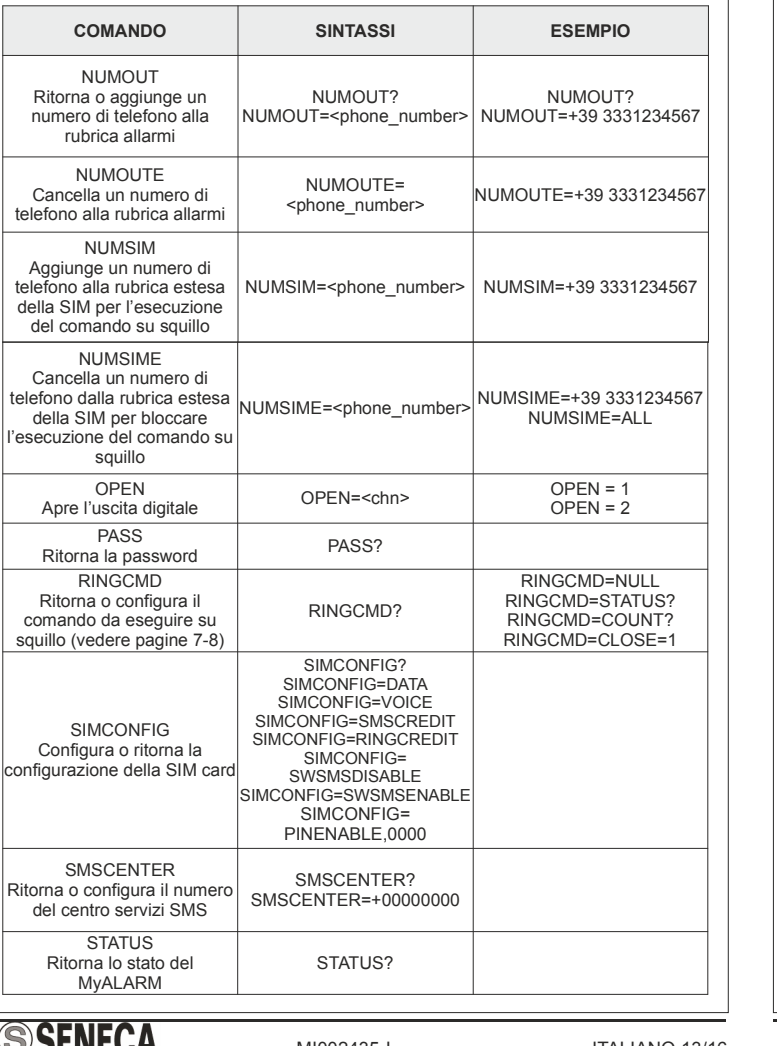

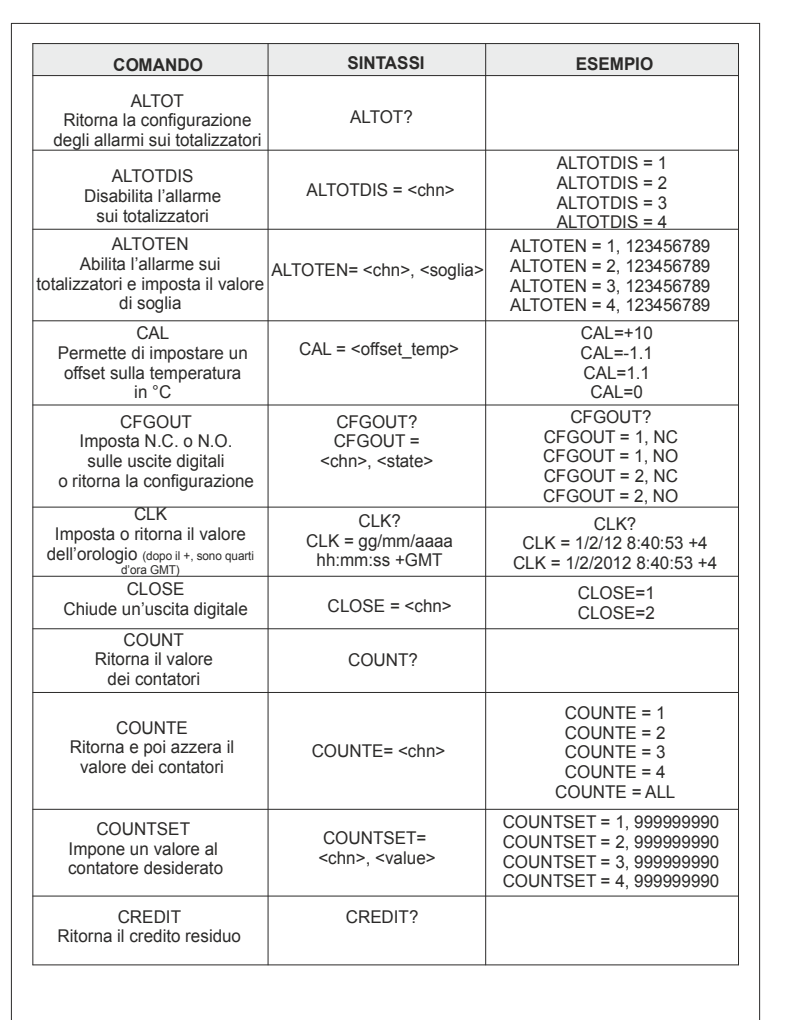

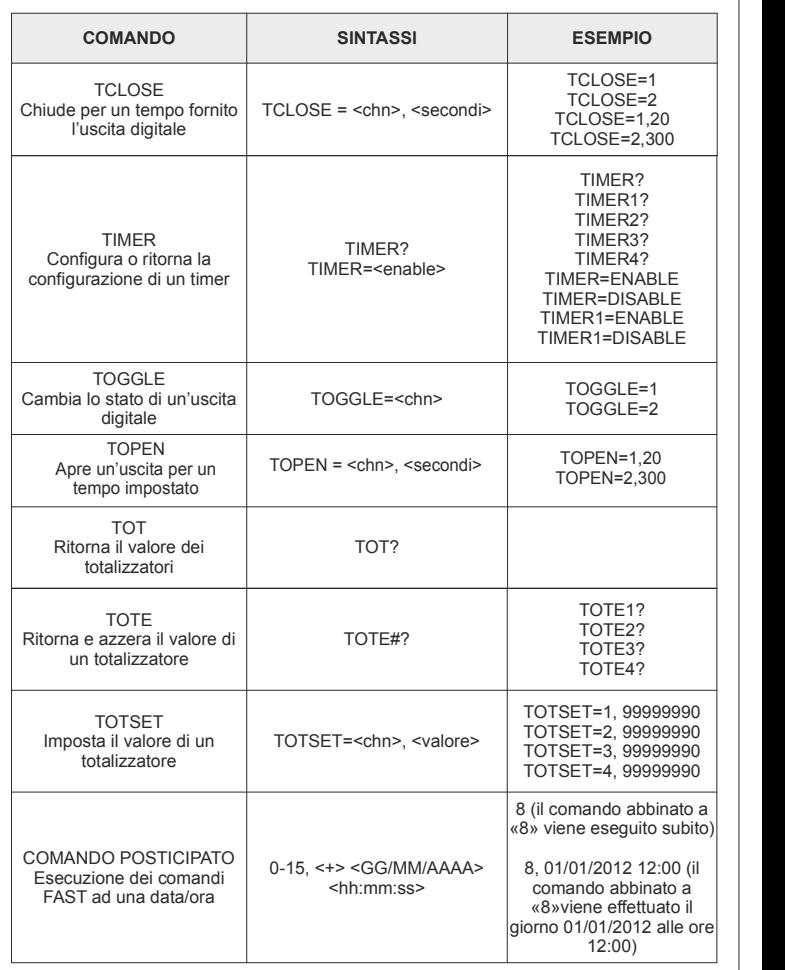

Questo documento è di proprietà SENECA srl. La duplicazione e la riproduzione sono vietate, se non autorizzate. Il contenuto della presente documentazione corrisponde ai prodotti e alle tecnologie descritte. I dati riportati potranno essere modificati o integrati per esigenze tecniche e/o commerciali.

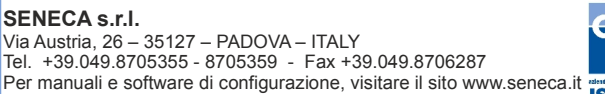

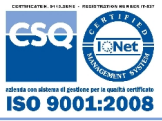